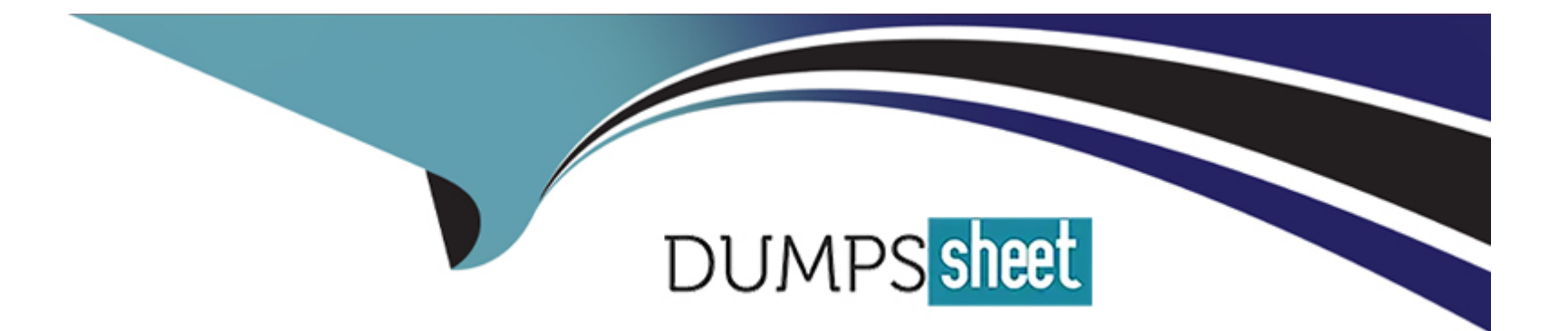

# **Free Questions for C\_THR88\_2311 by dumpssheet**

# **Shared by Obrien on 24-05-2024**

**For More Free Questions and Preparation Resources**

**Check the Links on Last Page**

# **Question 1**

#### **Question Type: MultipleChoice**

Customer wants to enable enchanced catalog behavior, where should this be configured. (2)

#### **Options:**

**A-** System admin a configuration a system configuration a catalog a catalogSearchEeenabled=true

**B-** System admin a configuration a system configuration a catalog a catalogBrowseEnabled=false

**C-** System admin a configuration a system configuration a catalog a catalogSearchEeenabled=false

**D-** System admin a configuration a system configuration a catalog a catalogBrowseEnabled=true

### **Answer:**

A, D

### **Question 2**

**Question Type: MultipleChoice**

What reference value must already exist in SF Learning to ensure that user records that certain value will be accepted?

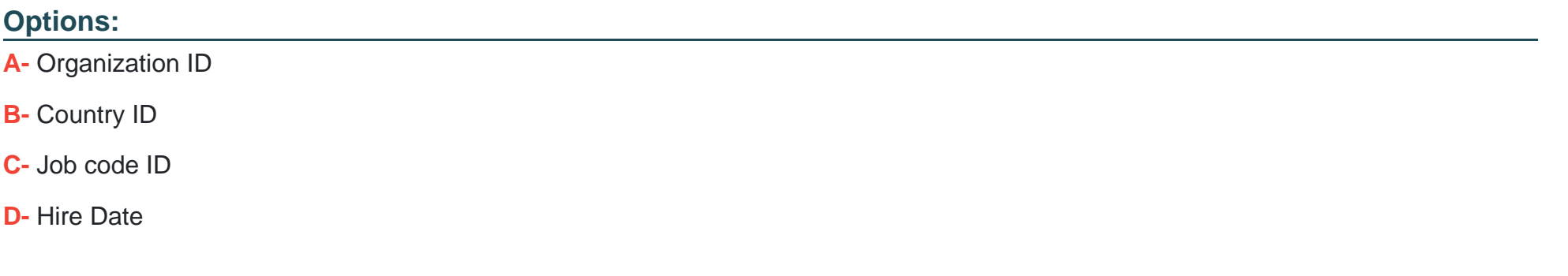

#### **Answer:**

B

### **Question 3**

#### **Question Type: MultipleChoice**

Your customer has two users who both work in the same support department and have access to the same Learning catalog. What Success Factors Learning function is available to non-hierarchically related users to suggest training to another individual? Please choose the correct answer.

### **Options:**

- **A-** Recommend
- **B-** Assign to me
- **C-** Request Schedule
- **D- User Needs Management**

### **Answer:**

A

# **Question 4**

### **Question Type: MultipleChoice**

Your customer currently has SuccessFactors Learning and now they are adding the SuccessFactors JAM solution. JAM functionality needs to be added to existing admin roles in the workflows. Which workflows must be added to the admin roles? There are 2 correct answers to this question.

### **Options:**

- **A-** Edit Group Instance
- **B-** View item group
- **C-** View Organization group
- **D-** Edit item Group

### **Answer:**

B, D

# **Question 5**

**Question Type: MultipleChoice**

A Success Factors learning customer requires all employees to verify learning events using a secondary method of verification before the learning event is recorded to their learning history. What settings do you need to enable in the global variables configuration? Please choose the correct answer.

**Options:** 

**A-** Delegate Settings

- **B-** Password Settings
- **C-** Login / Logout Settings
- **D-** Electronic Signature Settings

#### **Answer:**

D

# **Question 6**

#### **Question Type: MultipleChoice**

The SuccessFactors Learning system can allow supervisors to assign a user in the system to act as a supervisor for all of their subordinates. How would you enable this option for a supervisor? There are 2 correct answers to this question.

#### **Options:**

- **A-** Select an alternate job code for the acting supervisor in the user record.
- **B-** Select Allow Supervisors to Delegate Selected Permissions in the global variables.
- **C-** Select Allow Supervisors to Delegate Predefined Permissions in the global variables.

**D-** Select Manage Alternate Supervisors for the acting supervisor in the user record.

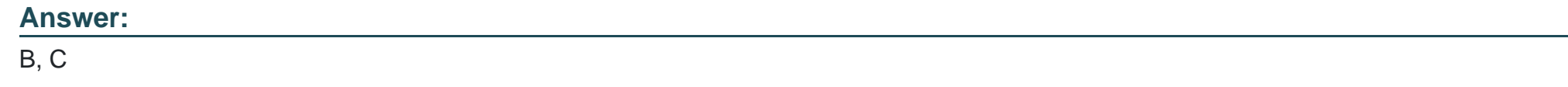

# **Question 7**

**Question Type: MultipleChoice**

Statement of what users are expected to know and do once they have completed a specific course of instruction. Please choose the correct answer.

### **Options:**

**A-** Question

**B-** Objective

**C-** Variant

**D-** Exam Object

B

# **Question 8**

**Question Type: MultipleChoice**

How does a customer manages an administrator's ability to configure custom columns? There are 2 correct answers to this question.

### **Options:**

**A-** Enable workflows for entities in user management and learning management categories to provide access to custom columns.

**B-** Assign the ALL role to the Administrator's admin ID.

**C-** Define the record configuration for entities to enable custom columns.

**D**- Enable workflows for custom columns for entities in the system administration category.

### **Answer:**

C, D

# **Question 9**

#### **Question Type: MultipleChoice**

Where is the SuccessFactors Learning AICC wrapper message defined with more than one language message? Please choose the correct answer.

#### **Options:**

- **A-** Access Content Objects Content ID AICC Support
- **B-** Access Global Variables AICC Wrapper setting Localization popup
- **C-** Access References Geography Locales
- **D-** Access References Geography Labels

#### **Answer:**

B

### **Question 10**

**Question Type: MultipleChoice**

Which of the following relationships can be established with pre-requisites? Please choose the correct answer.

### **Options:**

- **A-** OR relationships
- **B-** Both AND and OR relationships
- **C-** AND relationships

### **Answer:**

B

To Get Premium Files for C\_THR88\_2311 Visit

[https://www.p2pexams.com/products/c\\_thr88\\_231](https://www.p2pexams.com/products/C_THR88_2311)1

For More Free Questions Visit [https://www.p2pexams.com/sap/pdf/c-thr88-231](https://www.p2pexams.com/sap/pdf/c-thr88-2311)1